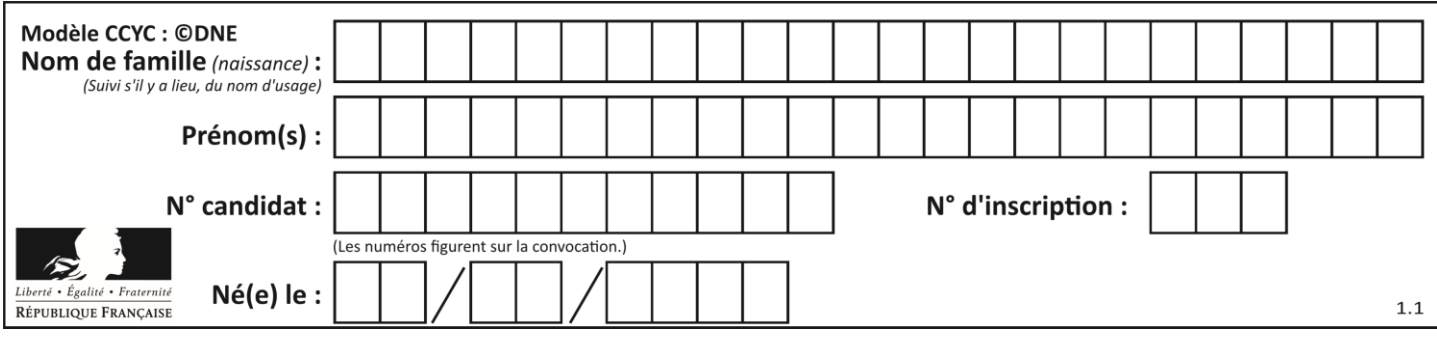

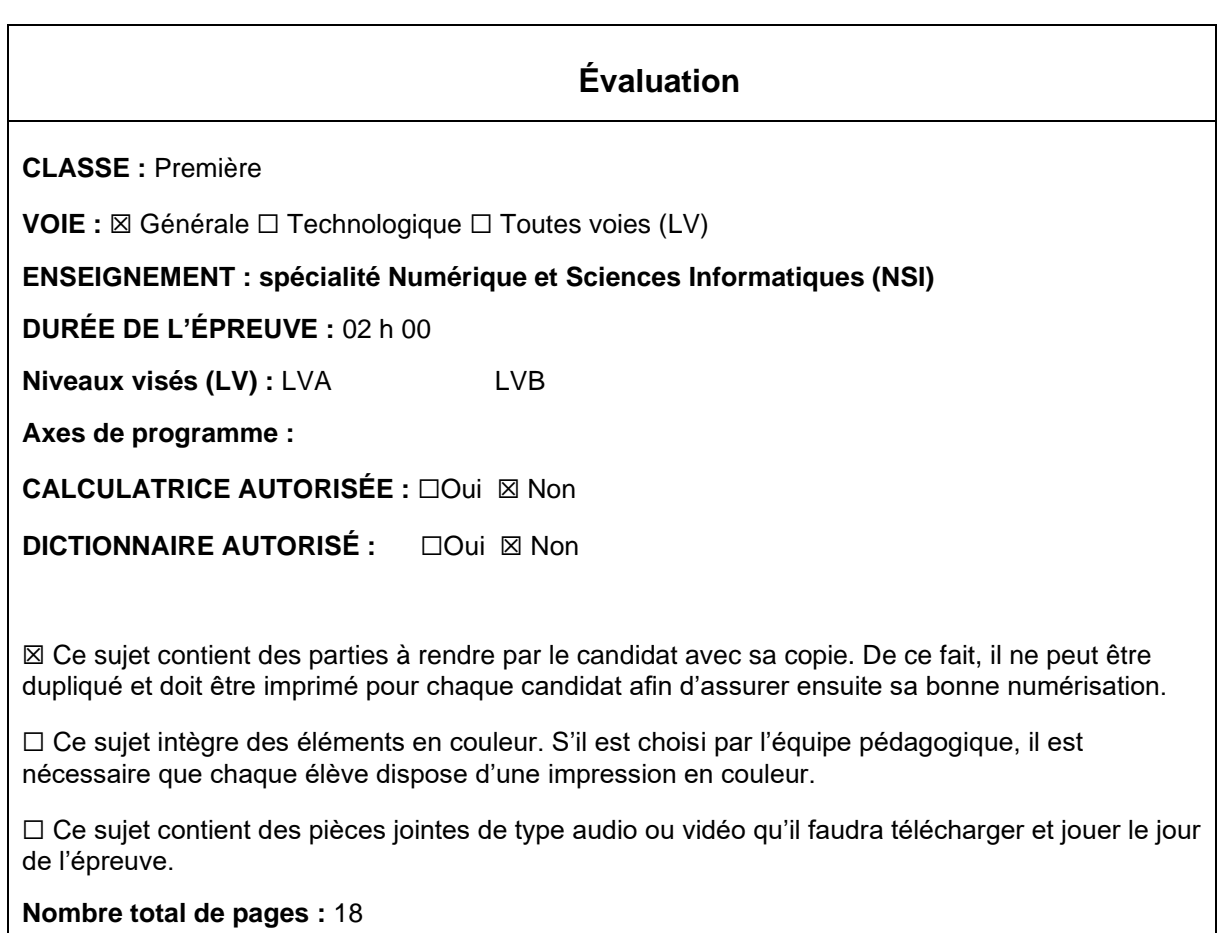

L'épreuve consiste en 42 questions, rangées en 7 thèmes.

Pour chaque question, le candidat gagne 3 points s'il choisit la bonne réponse, perd 1 point s'il choisit une réponse fausse. S'il ne répond pas ou choisit plusieurs réponses, il ne gagne ni ne perd aucun point.

Le total sur chacun des 7 thèmes est ramené à 0 s'il est négatif.

La note finale s'obtient en divisant le total des points par 6,3 et en arrondissant à l'entier supérieur.

# **Le candidat indique ses réponses aux questions en pages 3 et 4. Seules les pages 1 à 4 sont rendues par le candidat à la fin de l'épreuve, pour être numérisées.**

Les questions figurent sur les pages suivantes.

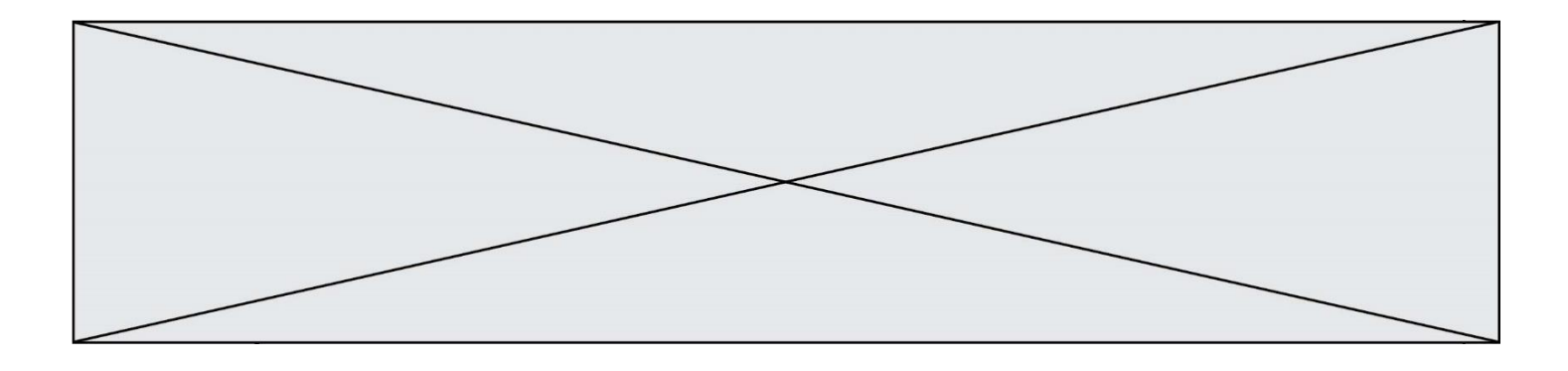

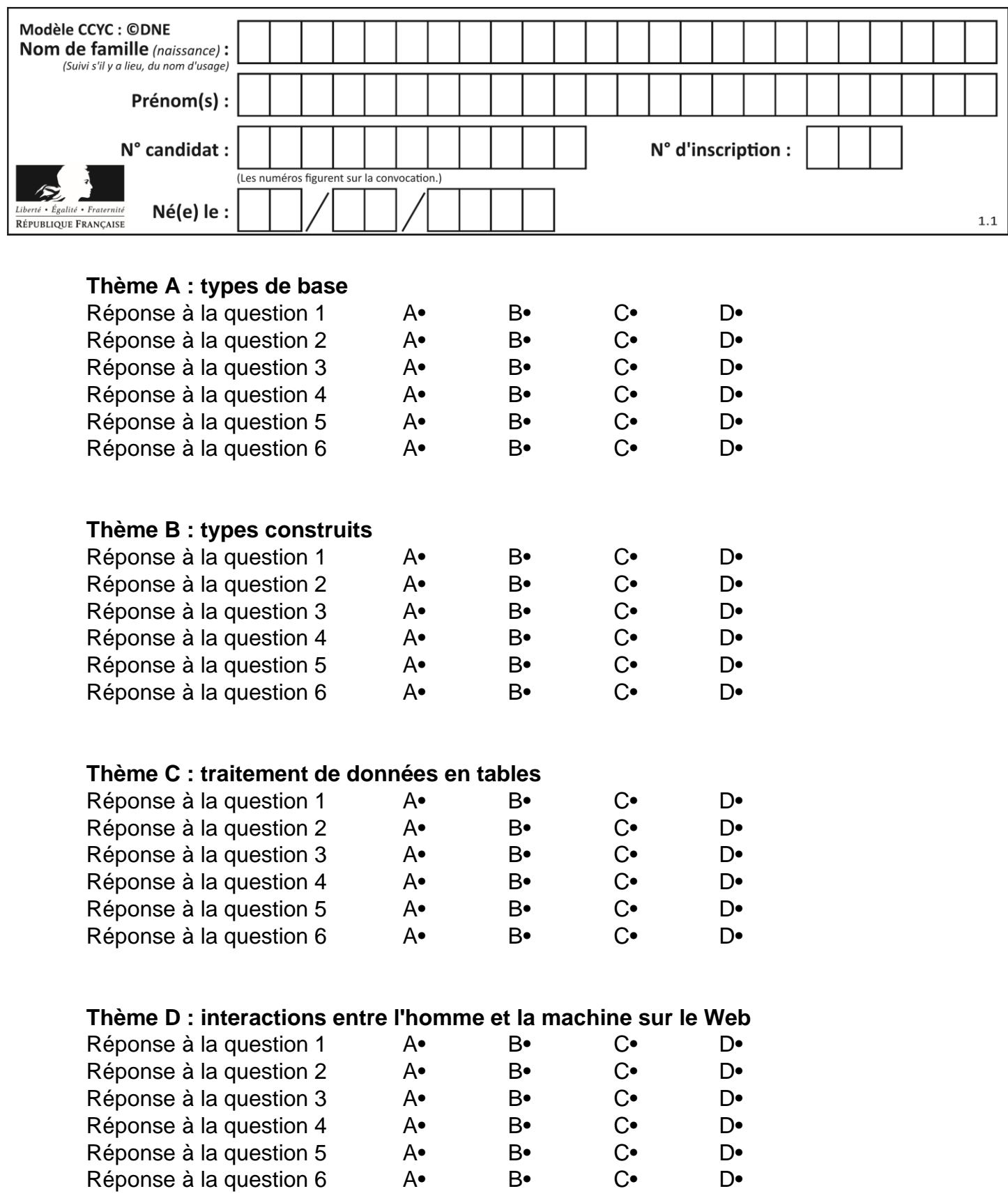

![](_page_3_Figure_0.jpeg)

# **Thème E : architectures matérielles et systèmes d'exploitation**

![](_page_3_Picture_297.jpeg)

![](_page_4_Picture_235.jpeg)

# **Thème A : types de base**

#### **Question A 1**

Parmi les quatre propositions, quelle est celle qui correspond au résultat de l'addition en écriture hexadécimale 7B692 + 4C81E?

#### *Réponses*

- A C8EB0
- B C5EB0
- C C7EC0
- D C7EB0

#### **Question A 2**

Le résultat de l'addition en binaire 101001 + 101 est égal au nombre binaire :

- Réponses
- A 101102 B 010101
- C 101110
- D 110000
- 

# **Question A 3**

Quel est le résultat de l'addition binaire 0010 0110 + 1000 1110 ? *Réponses*

- A 1010 1110
- B 0000 0110
- C 1011 0100
- D 0101 0001

# **Question A 4**

Quel est le nombre qui s'écrit 2020 en base 3 ?

#### *Réponses*

- A 30
- B 60
- C 90
- D 180

# **Question A 5**

Quelle est la représentation en binaire signé en complément à 2 de l'entier  $(-1)<sub>10</sub>$  sur un octet ?

# **Réponses**

- A 1000 0000
- B 1000 0001
- C 1111 1110
- D 1111 1111

### **Question A 6**

![](_page_5_Figure_0.jpeg)

Si a vaut False et b vaut True, que vaut l'expression booléenne NOT(a AND b) ?

- $\sf A$
- B False<br>C True
- C True<br>D None
- None

![](_page_6_Figure_0.jpeg)

# **Thème B : types construits**

# **Question B 1**

On définit L = [4,25,10,9,7,13]. Quelle est la valeur de L[2] ?

#### **Réponses**

A 4

- B 25
- C 10

D 9

#### **Question B 2**

On définit ainsi une liste P :

 $P = [$  {"nom":"Turing","prénom":"Alan","âge":28}, {"nom":"Lovelace","prénom":"Ada","âge":27} ]

Comment accéder à la chaîne de caractères "Alan" ?

#### *Réponses*

- A P[0]
- B P[1]
- C P[0]["prénom"]
- D P[1]["prénom"]

#### **Question B 3**

Quelle est l'expression qui a pour valeur la liste [1,4,9,16,25,36]?

#### **Réponses**

A {  $n*n$  for n in range(1,7) } B { n\*n for n in range(6) } C  $[n * n for n in range(1,7)]$ D [ n\*n for n in range(6) ]

#### **Question B 4**

Comment peut-on accéder à la valeur associée à une clé dans un dictionnaire ? *Réponses*

- A il faut parcourir le dictionnaire avec une boucle à la recherche de la clé
- B on peut y accéder directement à partir de la clé
- C on ne peut pas accéder à une valeur contenue dans un dictionnaire à partir d'une clé
- D il faut d'abord déchiffrer la clé pour accéder à un dictionnaire

# **Question B 5**

On considère la fonction suivante :

```
def h(L,m,n):
  for i in range(m, (m+n)/(2 + 1):
     L[i], L[m+n-i] = L[m+n-i], L[i]
```
On exécute les instructions suivantes :

 $L = [2, 3, 4, 5, 7, 8]$ h(L,0,2) h(L,3,5)

![](_page_7_Figure_0.jpeg)

h(L,0,5)

Quelle est la valeur de L à la fin de cette exécution ?

# *Réponses*

A [8, 7, 5, 4, 3, 2] B [2, 3, 4, 5, 7, 8] C [4, 3, 2, 8, 7, 5] D [5, 7, 8, 2, 3, 4]

# **Question B 6**

On a défini un dictionnaire :

```
contacts = {'Paul': '0601010182', 'Jacques': '0602413824', 'Claire': '0632451153'}
```
Quelle instruction écrire pour ajouter à ce dictionnaire un nouveau contact nommé Juliette avec le numéro de téléphone 0603040506 ?

- A 'Juliette': '0603040506'
- B contacts.append('Juliette': '0603040506')
- C contacts['Juliette'] = '0603040506'
- D contacts.append('Juliette', '0603040506')

![](_page_8_Figure_0.jpeg)

# **Thème C : traitement de données en tables**

# **Question C 1**

On définit ainsi une liste t :

t = [ {'id':1, 'age':23, 'sejour':'PEKIN'}, {'id':2, 'age':27, 'sejour':'ISTANBUL'}, {'id':3, 'age':53, 'sejour':'LONDRES'}, {'id':4, 'age':41, 'sejour':'ISTANBUL'}, {'id':5, 'age':62, 'sejour':'RIO'}, {'id':6, 'age':28, 'sejour':'ALGER'}]

Quelle affirmation est correcte ?

# *Réponses*

- A t est une liste de listes
- B t est une liste de dictionnaires
- C t est un dictionnaire de listes
- D t est une liste de tuples

# **Question C 2**

On exécute le code suivant :

 $a = [5, 4, 3, 4, 7]$ a.append(4)

Quelle est la valeur de la variable a à la fin de cette exécution ?

#### **Réponses**

A 2 B [4, 4] C [5, 4, 3, 4, 7, 4] D True

# **Question C 3**

Par quelle expression remplacer les pointillés dans le programme Python suivant, pour que son exécution affiche le numéro de Dupond ?

```
repertoire = [{'nom': 'Dupont', 'tel': '5234'},
              {'nom': 'Tournesol', 'tel': '5248'}, {'nom': 'Dupond', 'tel': '3452'}]
for i in range(len(repertoire)):
     if ...... :
         print(repertoire[i]['tel'])
```
#### *Réponses*

A nom == 'Dupond'

```
B repertoire['nom'] == 'Dupond'
```

```
C repertoire[i] == 'Dupond'
```

```
D repertoire[i]['nom'] == 'Dupond'
```
# **Question C 4**

Parmi les extensions suivantes, laquelle caractérise un fichier contenant des données que l'on peut associer à un tableau de pixels ?

![](_page_9_Figure_0.jpeg)

# *Réponses*

- A pdf
- B xls
- C png
- D exe

# **Question C 5**

Laquelle de ces affirmations est vraie ?

# **Réponses**

- A on ne peut accéder au contenu d'un fichier CSV que par l'intermédiaire d'un programme Python
- B CSV est un format de chiffrement des données
- C le format CSV a été conçu pour assurer la confidentialité d'une partie du code d'un programme
- D les fichiers CSV sont composés de données séparées par des caractères comme des virgules

# **Question C 6**

Quelle est la valeur de la variable table après exécution du programme Python suivant ?

```
table = [12, 43, 6, 22, 37]
for i in range(len(table) - 1):
 if table[i] > table[i+1]:
 table[i], table[i+1] = table[i+1], table[i]
```
![](_page_9_Picture_129.jpeg)

![](_page_10_Picture_197.jpeg)

# **Thème D : interactions entre l'homme et la machine sur le Web**

# **Question D 1**

Dans un formulaire sur un page web, pour transmettre des données sécurisées comme un mot de passe ou un numéro de carte bancaire, il vaut mieux utiliser la méthode :

#### **Réponses**

- A HEAD
- B GET
- C HTTPS
- D POST

#### **Question D 2**

Quelle méthode est utilisée via une requête HTTP pour envoyer une image via un formulaire HTML ?

#### **Réponses**

- A HEAD
- B PUT
- C POST
- D GET

#### **Question D 3**

Par quoi commence l'URL d'une page Web sécurisée ?

#### *Réponses*

- A http
- B https
- C ftp
- D smtp

#### **Question D 4**

Un élève a écrit une fonction Javascript qui détermine la moyenne des valeurs entrées par l'utilisateur dans un formulaire de sa page HTML.

Il place sa fonction Javascript :

#### *Réponses*

- A entre la balise <js> et la balise </js>
- B entre la balise <code> et la balise </code>
- C entre la balise <script> et la balise </script>
- D entre la balise <javascript> et la balise </javascript>

#### **Question D 5**

![](_page_11_Figure_0.jpeg)

Qu'affiche cet extrait de code HTML en supposant que le fichier *photo-lycee.jpg* se trouve bien dans le dossier *images* ?

<a href='photo.html'><img src='images/photo-lycee.jpg' alt='Photo du Lycée'/></a>

# **Réponses**

- A seulement l'image contenue dans le fichier photo-lycee.jpg
- B seulement le texte Photo du Lycée
- C l'image contenue dans le fichier photo-lycee.jpg avec le texte Photo du Lycée en légende
- D la page Web photo.html

# **Question D 6**

Dans une page HTML, que permet la balise <form action="http://mon\_site.fr" method="POST"> ?

- A d'envoyer des données à l'URL http://mon\_site.fr sans les ajouter au corps de la requête HTTP
- B d'envoyer des données à l'URL http://mon\_site.fr et de les ajouter au corps de la requête HTTP mais pas à l'URL
- C de télécharger un formulaire depuis l'URL http://mon\_site.fr
- D de récupérer des données depuis l'URL http://mon\_site.fr

![](_page_12_Picture_226.jpeg)

# **Thème E : architectures matérielles et systèmes d'exploitation**

# **Question E 1**

Sur un ordinateur, où est stocké de manière permanente le système d'exploitation ?

# **Réponses**

- A dans la mémoire RAM
- B sur le bus de donnée
- C sur le disque dur ou le disque SSD
- D dans le Cloud

# **Question E 2**

Par quelle ligne de commande peut-on créer, sous le système d'exploitation Linux, le répertoire nommé : JAVA ?

#### *Réponses*

- A mk JAVA
- B mk -dir JAVA
- C mkdir JAVA
- D mk dir JAVA

# **Question E 3**

Dans une mémoire vive RAM, que peut-on faire ?

#### **Réponses**

- A uniquement lire des données
- B uniquement écrire des données
- C lire et écrire des données
- D lire des données même en cas de coupure de courant

#### **Question E 4**

Dans une machine sous Linux, dans le répertoire Documents se trouvent un répertoire Final ainsi qu'un répertoire Initial contenant deux fichiers fichier1.txt et fichier2.txt. En étant dans le répertoire Initial, quel est l'effet de la commande cp \* ../Final ?

#### **Réponses**

- A se placer dans le répertoire Final
- B déplacer dans le répertoire Initial les fichiers du répertoire Final
- C copier dans le répertoire Initial les fichiers du répertoire Final
- D copier dans le répertoire Final les fichiers du répertoire Initial

#### **Question E 5**

La commande suivante vient d'être exécutée en ligne de commande sous Linux :

```
cp /users/luc/interro.txt ./
```
![](_page_13_Figure_0.jpeg)

Que réalise cette commande ?

#### **Réponses**

- A copie du fichier users vers le répertoire luc
- B copie du fichier interro.txt vers le répertoire luc<br>C copie du fichier interro.txt vers le répertoire cour
- C copie du fichier interro.txt vers le répertoire courant<br>D copie du fichier interro.txt vers le répertoire users
- copie du fichier interro.txt vers le répertoire users

#### **Question E 6**

Sous Linux, dans quel but utilise-t-on la commande cat readme.txt ?

- A pour supprimer le fichier readme.txt
- B pour copier le fichier readme.txt<br>C pour afficher le contenu du fichier
- pour afficher le contenu du fichier readme.txt
- D pour renommer le fichier readme.txt

![](_page_14_Figure_0.jpeg)

# **Thème F : langages et programmation**

# **Question F 1**

On exécute le script suivant :

resultat =  $[1 * 7]$ 

Que contient la variable resultat après son exécution ?

#### **Réponses**

A 1 B [1] C [7] D [7, 7, 7, 7, 7, 7, 7]

# **Question F 2**

On définit la fonction suivante : def rey(n):  $i = 1$ while  $i \leq n$ :  $i = 2*i$ return i Quelle valeur renvoie l'appel rey(100) ?

#### **Réponses**

- A 0
- B 64
- C 100
- D 128

# **Question F 3**

Quelle est la valeur de la variable b à la fin de l'exécution du script suivant ?

```
a = 2b = 5if a > 8:
  b = 10elif a > 6:
  b = 3
```
#### **Réponses**

A 3 B 5 C 6 D 10

# **Question F 4**

On construit une liste L de la façon suivante :

```
L = L]
for i in range(1, 11, 2):
     L.append(5*i)
```
et on obtient ainsi la liste [5, 15, 25, 35, 45].

![](_page_15_Figure_0.jpeg)

On pourrait aussi procéder de la façon suivante :

```
L = [1]......... # ligne 1
while i < 11:
     L.append(5*i)
     ......... # ligne 2
```
Que faudrait-il écrire en ligne 1 et en ligne 2 pour obtenir le même résultat ? *Réponses*

A  $i = 0$  en ligne 1, et  $i = i + 1$  en ligne 2 B  $i = 0$  en ligne 1, et  $i = i + 2$  en ligne 2 C  $i = 1$  en ligne 1, et  $i = i + 1$  en ligne 2 D  $i = 1$  en ligne 1, et  $i = i + 2$  en ligne 2

# **Question F 5**

Quelles sont les valeurs des variables x et y à la fin de l'exécution du script suivant :

```
x = 4while x > 0:
  y = 1while y < x:
     y = y + 1x = x - 1
```
#### **Réponses**

- A l'exécution ne termine pas !
- B la valeur de x est 0, celle de y est 0
- C la valeur de x est 0, celle de y est 1
- D la valeur de x est  $-1$ , celle de y est 0

#### **Question F 6**

On exécute le script Python suivant :

```
def cube(a):
   a = a \cdot a \cdot areturn a
a = 2b = cube(a)
```
Que vaut le couple (a,b) à la fin de l'exécution ? *Réponses*

# A (8, 8)

- B (8, 2)
- $C(2, 2)$
- D (2, 8)

![](_page_16_Figure_0.jpeg)

# **Thème G : algorithmique**

# **Question G 1**

Un algorithme est dit glouton si :

*Réponses*

- A Il consomme énormément de mémoire
- B Il contient de nombreuses lignes de code
- C Il s'inspire de la méthode de John Elwood Glouton
- D Il fait à chaque étape le choix localement optimum

# **Question G 2**

La fonction suivante doit calculer le produit de tous les éléments de la liste passée en paramètre. Avec quelles expressions doit-on la compléter pour que cette fonction soit correcte ?

```
def produit (L):
  p = \ldotsfor elt in L:
      .......
   return p
```
# **Réponses**

```
A 1 puis p = p * e1tB 0 puis p = p * e1tC 1 \text{ puis } p = e1t
```
D  $0 \text{ puis } p = e1t$ 

# **Question G 3**

On exécute le script suivant :

for i in range(n): for j in range(i): print('NSI')

Combien de fois le mot NSI est-il affiché ?

*Réponses*

A  $n^2$ B  $(n+1)^2$ C  $1+2+\cdots+(n-1)$ D  $1+2+\cdots+(n-1)+n$ 

# **Question G 4**

On considère le code incomplet suivant qui recherche le maximum dans une liste.

```
liste = [5,12,15,3,15,17,29,1]
iMax = 0
for i in range(1,len(liste)):
  ............
     iMax = i
```

```
print (liste[iMax])
```
Par quoi faut-il remplacer la ligne pointillée ?

![](_page_17_Figure_0.jpeg)

# **Réponses**

- A if  $i > i$ Max:
- B if liste[i] > liste[iMax]:
- C if liste[i] > iMax:
- D if i > liste[iMax]:

# **Question G 5**

Quel est l'ordre de grandeur du coût du tri par insertion (dans le pire des cas) ?

# **Réponses**

- A l'ordre de grandeur du coût dépend de l'ordinateur utilisé
- B linéaire en la taille du tableau à trier
- C quadratique en la taille du tableau à trier
- D indépendant de la taille du tableau à trier

# **Question G 6**

La fonction ci-dessous renvoie le maximum d'une liste.

```
def maximum(L):
  m = L[0]for i in range(1,len(L)):
     #
     if L[i] > m:
        m = L[i]return m
```
Au passage dans la ligne marquée d'un #, quelle propriété reste toujours vérifiée ?

- A m est le maximum des éléments  $L[k]$  pour  $i \le k \le len(L)$
- B m est le maximum des éléments  $L[k]$  pour  $i < k < len(L)$
- C m est le maximum des éléments  $L[k]$  pour  $0 \le k \le i$ )
- D m est le maximum des éléments  $L[k]$  pour 0 <= k <= i